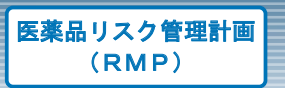

## -適正使用情報-

医療関係者専用情報WEBサイト

## ビザミル 静注

## **https://www.nmp.co.jp**

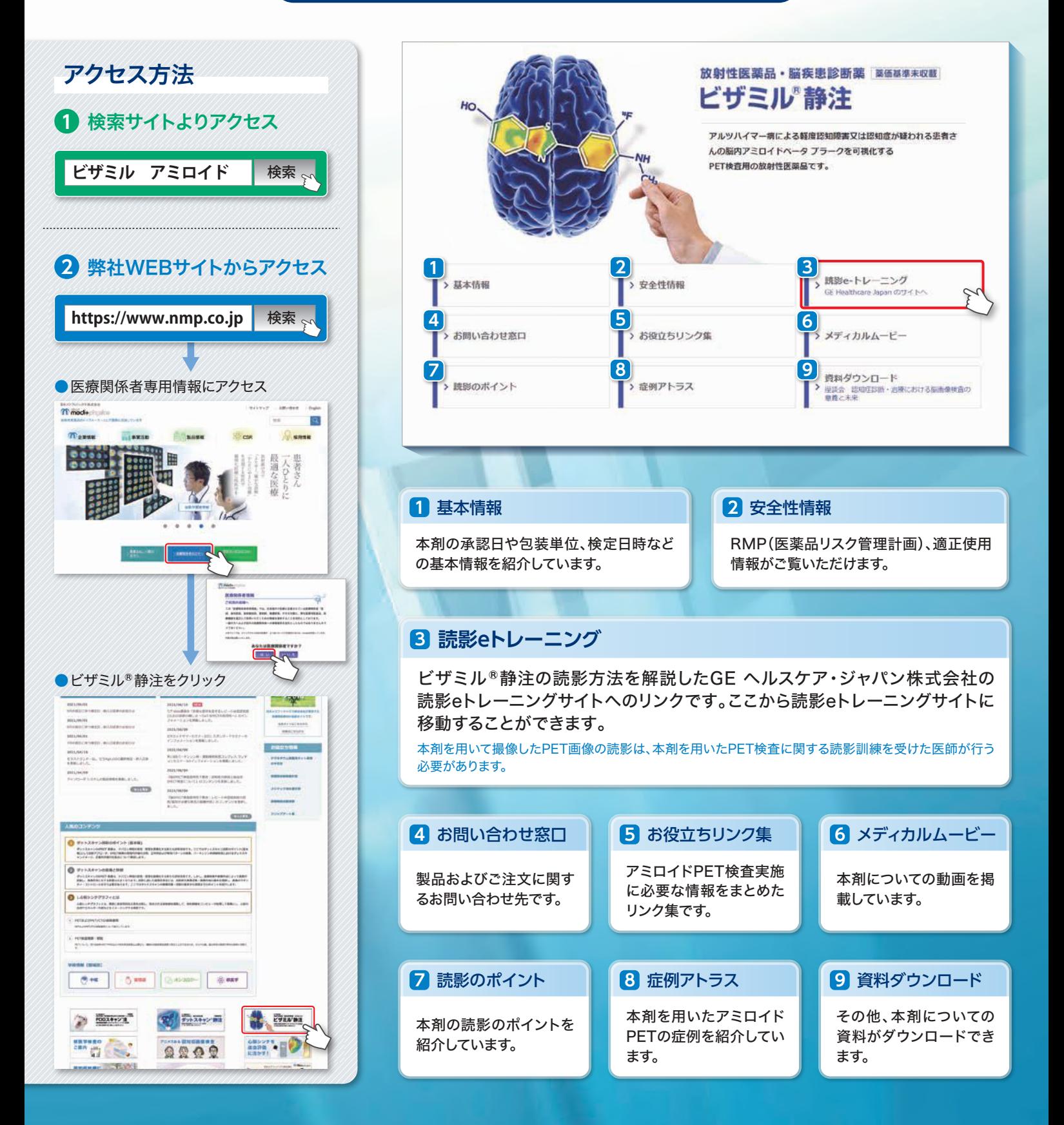

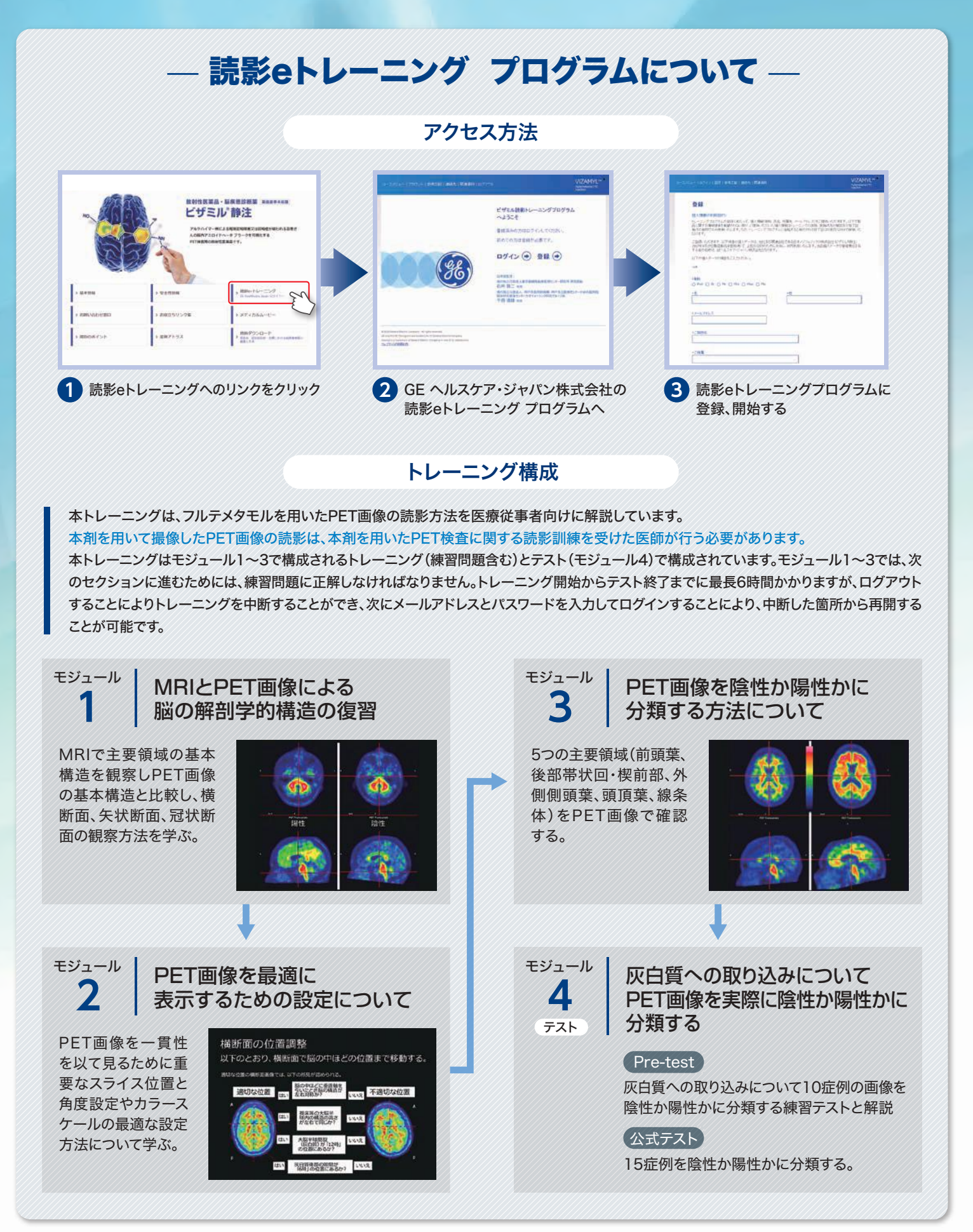

常時ブロードバンド・インターネット接続されたパソコン又はタブレット端末をご利用ください。iPhone等、スマートフォンはご利用できません。ブラウザの指定はありませんが、最新バージョンをご使用ください。 読影eトレーニング修了証は日本核医学会が主催する読影トレーニングを受講する際の必須文書となります。 修了証をダウンロードし、PDFを保管してください。なお、PDFファイルを紛失した場合には、下記お問い合わせ先までご連絡ください。

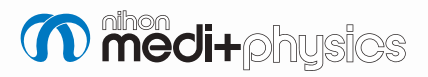

日本メジフィジックス株式会社 〒136-0075 東京都江東区新砂3丁目4番10号 TEL 03-5634-7006(代) URL https://www.nmp.co.jp/ お問い合わせ先

日本メジフィジックス株式会社 営業本部 マーケティング部 TEL 03-5634-7404

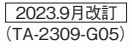